©МатБюро - Решение задач по математике, статистике, экономике, программированию Еще решения математической статистики: www.matburo.ru/ex\_subject.php?p=ms

## Полное исследование выборки

ЗАДАНИЕ. Требуется для решения:

- Построить интервальный ряд распределения, для каждого интервала подсчитать локальные, а также накопленные частоты, построить вариационный ряд.

- Построить полигон и гистограмму

- определить выборочную среднюю, а также низшую и высшую частные средние ,моду и медиану, дисперсию и среднее квадратическое отклонение, коэффициент вариации

- проверить при уровне значимости 0,05 гипотезу о нормальном законе распределения соответствующего признака с помощью критериев согласия  $\chi^2$  Пирсона, и  $\omega^2$  Смирнова -найти точечные и интервальные оценки генеральной средней и среднего квадратичного отклонения (при доверительной вероятности Р=0,95

- найти ошибки выборочных оценок

- произвести анализ всех вычисленных статистических параметров

Задание: произвести обработку данных по среднегодовому удою молока по 11-70 хозяйствам, 80 хозяйств:

23,29,39,36,32,19,33,25,30,32,29,15,14,22,28,38,31,35,23,32,42,43,22,27,27,30,38,,35,31,29,35 ,32,28,40,36,29,34,31,32,36,30,3215,35,35,28,28,18,27,39,30,15,14,30,42,38,35,43,39,29,18,19, 24,25,23,29,39,36,19,34,34,31,33,28,16,15,23,29,38,32,34,22

РЕШЕНИЕ. Берем выборку объема *n* = 60 с 11 по 70 значения:

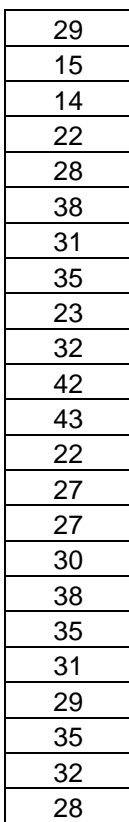

# ©МатБюро - Решение задач по математике, статистике, экономике, программированию Еще решения математической статистики: www.matburo.ru/ex\_subject.php?p=ms

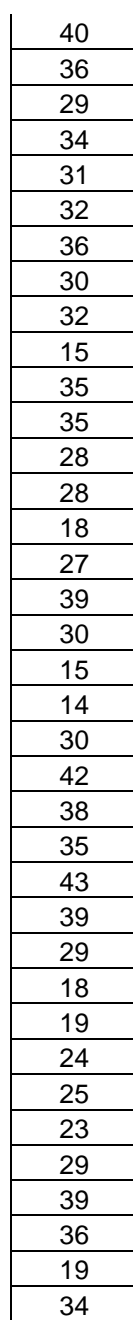

Упорядочиваем по возрастанию:

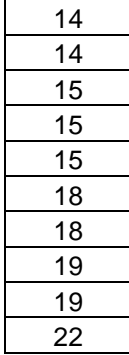

# ©МатБюро - Решение задач по математике, статистике, экономике, программированию Еще решения математической статистики: www.matburo.ru/ex\_subject.php?p=ms

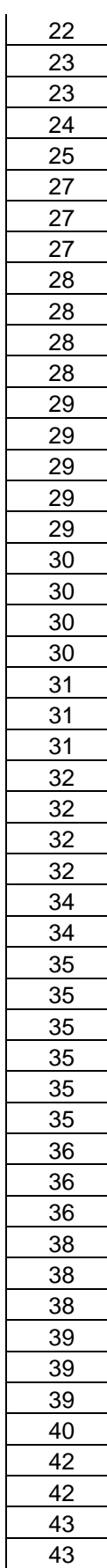

## Задача скачана с сайта www.MatBuro.ru ©МатБюро - Решение задач по математике, статистике, экономике, программированию Еще решения математической статистики: www.matburo.ru/ex\_subject.php?p=ms

Находим  $x_{\text{min}} = 14$ ,  $x_{\text{max}} = 43$ ,  $R = 43 - 14 = 29$ . Берем  $k = 6$  интервалов длины  $h = 5$  каждый. Сдвигаем начало первого интервала на 0,5 и составляем интервальный ряд, подсчитывая число значений, попадающих в каждый интервал.

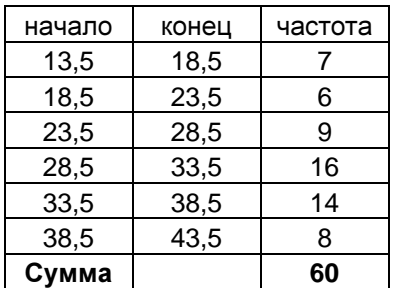

Для каждого интервала подсчитаем локальные, а также накопленные частоты.

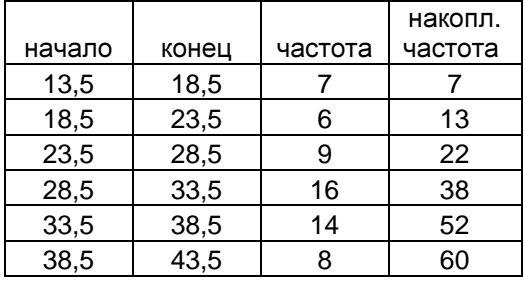

Построим вариационный ряд, выбирая в качестве вариант середины интервалов:

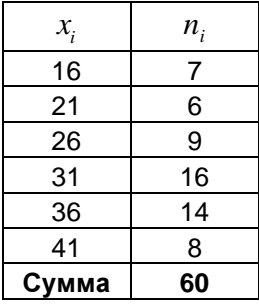

Построим полигон и гистограмму частот. Вычислим для этого плотности частот  $=\frac{n_i}{\sigma}=\frac{n_i}{\sigma}$ . *w*

$$
w_i = \frac{1}{h} = \frac{1}{5}
$$

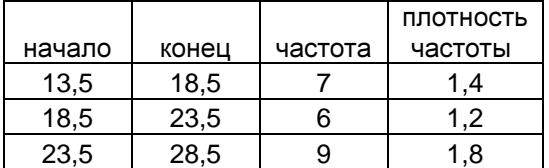

©МатБюро - Решение задач по математике, статистике, экономике, программированию Еще решения математической статистики: www.matburo.ru/ex\_subject.php?p=ms

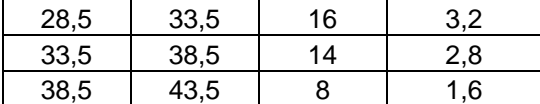

Гистограмма частот:

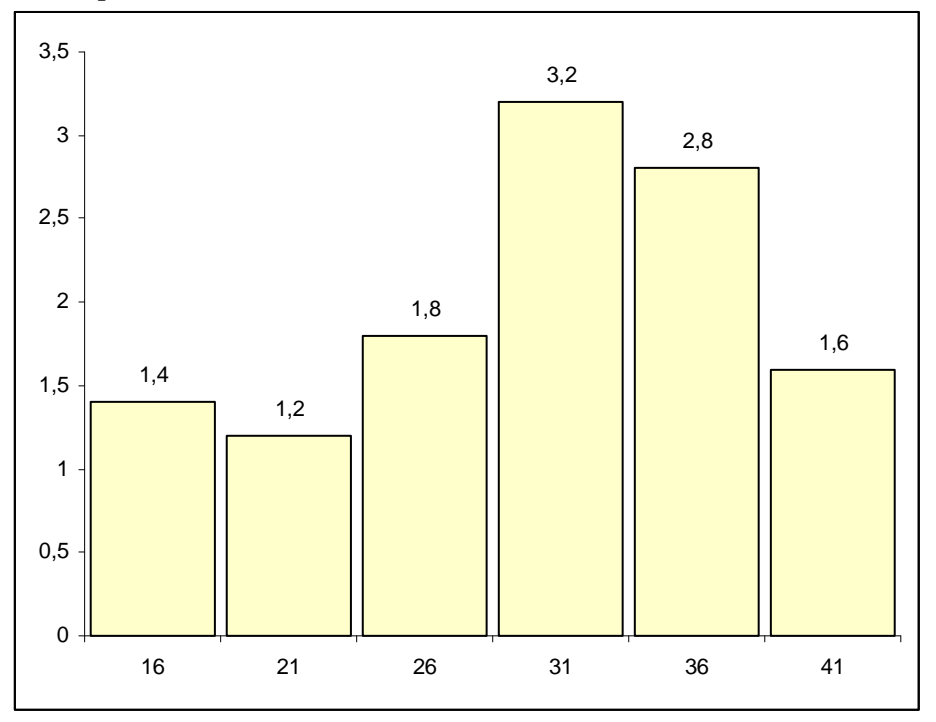

Полигон частот:

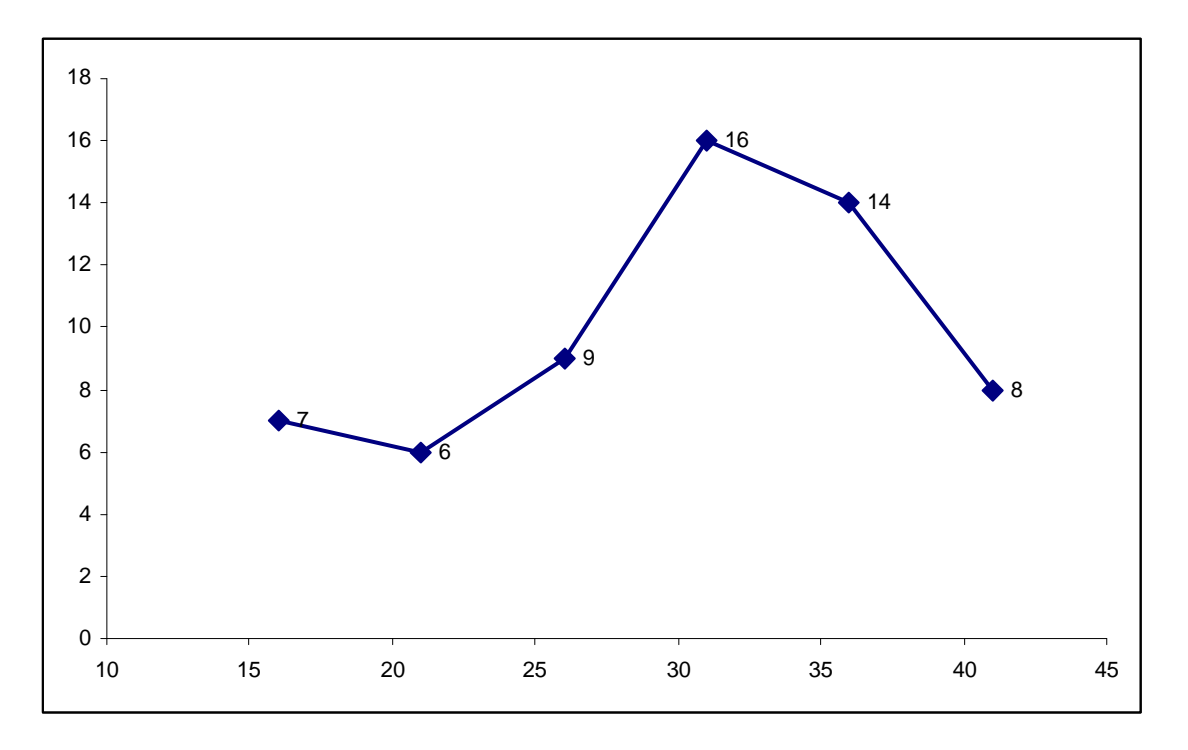

Определим числовые характеристики.

Выборочная средняя  $\bar{x} = \frac{1}{n} \sum x_i n_i = \frac{1}{60} 1800 = 30$ . Характеризует среднегодовой удой в

среднем по выбранным 60 хозяйствам.

Выборочная дисперсия  $\overline{D} = \frac{1}{2} \sum_{n} (x_i - \overline{x})^2 n_i = \frac{1}{2} 3490 \approx 58,167$  $\overline{D} = \frac{1}{n} \sum (x_i - \overline{x})^2 n_i = \frac{1}{60} 3490 \approx 58,167$ .

Выборочное среднеквадратическое отклонение  $\overline{\sigma} = \sqrt{\overline{D}} = 7.627$ .

Характеризует разброс показателя среднегодового удоя в выборке из 60 хозяйств.

Расчетная таблица:

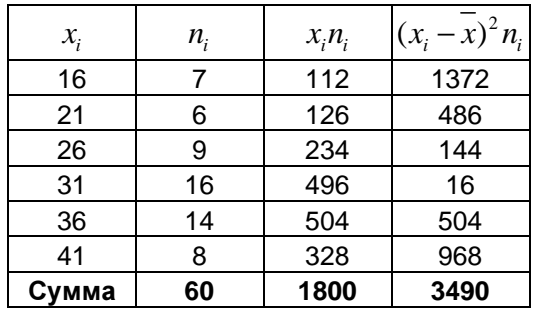

Моду подсчитаем по формуле (модальный интервал 28,5-33,5)

$$
Mo = x_{Mo} + i_{Mo} \frac{f_{Mo} - f_{Mo-1}}{2f_{Mo} - f_{Mo-1} - f_{Mo+1}} = 28,5 + 5 \frac{16 - 9}{2 \cdot 16 - 9 - 14} \approx 32,389.
$$

Характеризует наиболее часто встречающийся (вероятный) среднегодовой удой.

( *Mo x* - нижняя граница модального интервала,

 $f_{M_o}$  **- частота модального интервала,** 

 $f_{M_0-1}$ *f* - частота интервала, предшествующего модальному,

 $f_{Mof1}$ *f* - частота интервала, следующего за модальным.

 $i_{Mo}$  - длина модального интервала)

Медиану подсчитаем по формуле (медианный интервал 28,5-33,5). Характеризует показатель среднегодового удоя, находящийся в середине вариационного ряда (выборки).

$$
Me = x_{Me} + i_{Me} \frac{\frac{1}{2}n - S_{Me-1}}{f_{Me}} = 28,5 + 5 \frac{30 - 22}{16} = 31
$$
  
( $x_{Me}$  - HKKH8R Tраница медианного интервала,  
 $S_{me-1}$  - накопленная частота интервала, предшествующего медианному,  
- величина интервала,  
 $f_{Me}$  - частота медианного интервала.)

## Задача скачана с сайта www.MatBuro.ru ©МатБюро - Решение задач по математике, статистике, экономике, программированию Еще решения математической статистики: www.matburo.ru/ex subject.php?p=ms

Коэффициент вариации  $V = \frac{\sigma}{r} 100\% = \frac{7,627}{30} 100\% \approx 25,42\%$ . Так как он меньше 30%, выборку можно считать однородной.

Проверим при уровне значимости 0,05 гипотезу о нормальном законе распределения соответствующего признака с помощью критерия согласия  $\chi^2$  Пирсона. Пронормируем случайную величину X, то есть перейдем к величине  $Z = \frac{x - x}{\overline{\sigma}}$ , вычислим концы по формулам  $z_i = \frac{x_i - \overline{x}}{\overline{\sigma}}, \quad z_{i+1} = \frac{x_{i+1} - \overline{x}}{\overline{\sigma}}$ . Вычислим теоретические интервалов (выравнивающие частоты)  $n_i$ '=nP<sub>i</sub>, где  $n = 60$ ,  $P_i = \Phi(z_{i+1}) - \Phi(z_i)$  - вероятность попадания в интервал  $(z_i, z_{i+1})$ ,  $\Phi(z)$  - функция Лапласа. Для нахождения значений составим расчетную таблицу:

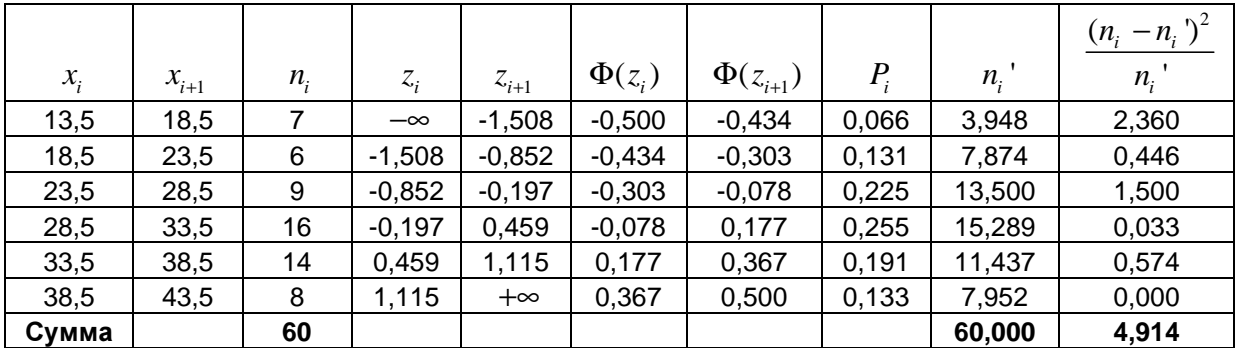

Сравним эмпирические и теоретические частоты, используя критерий Пирсона:

$$
\chi^2 = \sum \frac{(n_i - n_i)^2}{n_i} = 4,914.
$$

По таблице критических точек распределения  $\chi^2$  по уровню значимости  $\alpha$  = 0,05 и числу степеней свободы k = 6 - 3 = 3, находим  $\chi^2_{\text{\tiny KP}}$  = 7,8. Так как  $\chi^2_{\text{\tiny Ha67L}}$  = 4,914 <  $\chi^2_{\text{\tiny KP}}$  = 7,8, то можно принять гипотезу о нормальном распределении данной величины по критерию Пирсона.

То есть можно считать, что показатель среднегодового удоя распределен нормально с параметрами  $a = 30, \sigma = 7,627$ .

Проверим при уровне значимости 0,05 гипотезу о нормальном законе распределения соответствующего признака с помощью критерия согласия  $\omega^2$  Смирнова Вычислим значение статистики критерия по формуле:

 $n\omega^2 = \frac{1}{12n} + \sum_{i=1}^n \left\{ F(x_i) - \frac{2i-1}{2n} \right\}^2$ , где будем считать что  $F(x)$  - функция распределения для нормального закона с параметрами  $a = 30, \sigma = 7,627$ .

## Задача скачана с сайта www.MatBuro.ru ©МатБюро - Решение задач по математике, статистике, экономике, программированию Еще решения математической статистики: www.matburo.ru/ex\_subject.php?p=ms

Расчетная таблица:

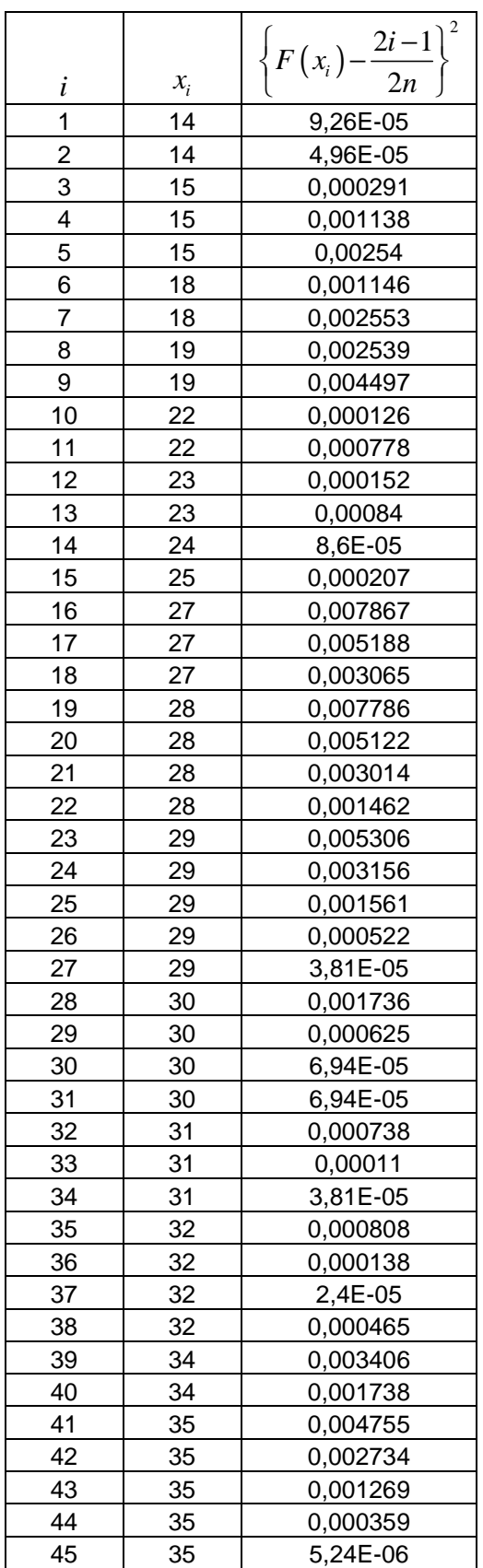

©МатБюро - Решение задач по математике, статистике, экономике, программированию Еще решения математической статистики: www.matburo.ru/ex subject.php?p=ms

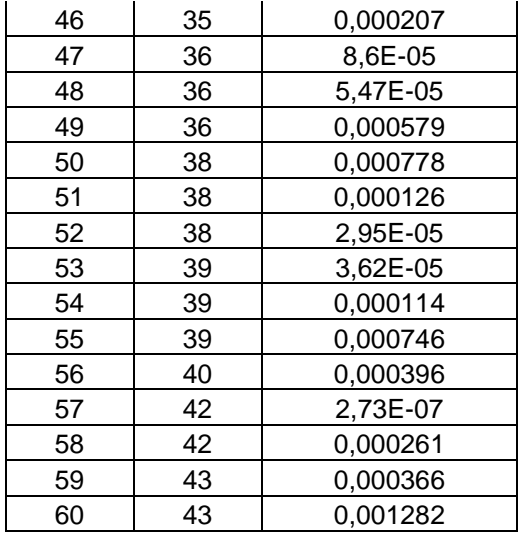

#### Сумма 0,08527

Получаем:  $n\omega^2 = \frac{1}{12.60} + 0.08527 \approx 0.087$ . Критическое значение для вероятности 0,95 будет  $n\omega^2_{\hat{e}\delta\hat{e}\delta} = 0,126$ . Так как наблюдаемое значение меньше критического, можно принять гипотезу о нормальном распределении.

Найдем точечные и интервальные оценки генеральной средней при доверительной вероятности  $P = 0.95$ .

Точечная оценка: выборочная средняя  $x = \frac{1}{n} \sum x_i n_i = \frac{1}{60} 1800 = 30$ .

Используем формулу для интервальной оценки:  $\overline{x} - t_{\gamma} \frac{s}{\sqrt{n}} < a < \overline{x} + t_{\gamma} \frac{s}{\sqrt{n}}$ , где  $\overline{x} = 30$ ,  $s = 7,691$  (см. ниже),  $n = 60$ ,  $t_{\gamma}$  определяется из таблицы Стьюдента  $t_{\gamma}(60; 0,95) = 2,001$ .

Получаем:  $30-2,001\frac{7,691}{\sqrt{60}} < a < 30+2,001\frac{7,691}{\sqrt{60}}$  $28,013 < a < 31,987$ .

Найдем точечные и интервальные оценки среднего квадратичного отклонения при доверительной вероятности  $P = 0.95$ .

Точечная оценка (смещенная): выборочное среднеквадратическое отклонение  $\overline{\sigma} = \sqrt{\overline{D}} = 7.627$ .

Точечная оценка (несмещенная): исправленное выборочное среднеквадратическое отклонение  $s = \sqrt{\frac{n}{n-1}} \overline{D} = 7,691$ .

©МатБюро - Решение задач по математике, статистике, экономике, программированию Еще решения математической статистики: www.matburo.ru/ex\_subject.php?p=ms

Используем формулу для интервальной оценки:  $s(1 - q) < \sigma < s(1 + q)$ , где  $q$  определяется из таблицы по заданным  $n = 60$  и  $\gamma = 0.95$ ,  $q = 0.188$ . Получаем после подстановки известных данных:  $7,691(1-0,188) < \sigma < 7,691(1+0,188)$  $6, 245 < \sigma < 9,137$ 

Найдем ошибки выборочных оценок:

Для математического ожидания  $\Delta_a = 2,001 \frac{7,691}{\sqrt{1.3}} \approx 1,987$ 60  $\Delta_a = 2,001 \frac{7,001}{\sqrt{60}} \approx 1,987$ . Для среднеквадратического отклонения  $\Delta_{\sigma} = 0.188 \cdot 7,691 \approx 1,446$ .